# **ПЧВ3**

**Преобразователь частоты векторный** Руководство по эксплуатации

**Введение**

Настоящее руководство по эксплуатации предназначено для ознакомления обслуживающего персонала с устройством, конструкцией и подключением преобразователя частоты векторного ПЧВ. Полное руководство по эксплуатации расположено на странице прибора на сайте owen.ru.

## **1 Технические характеристики и условия эксплуатации**

### **1.1 Технические характеристики**

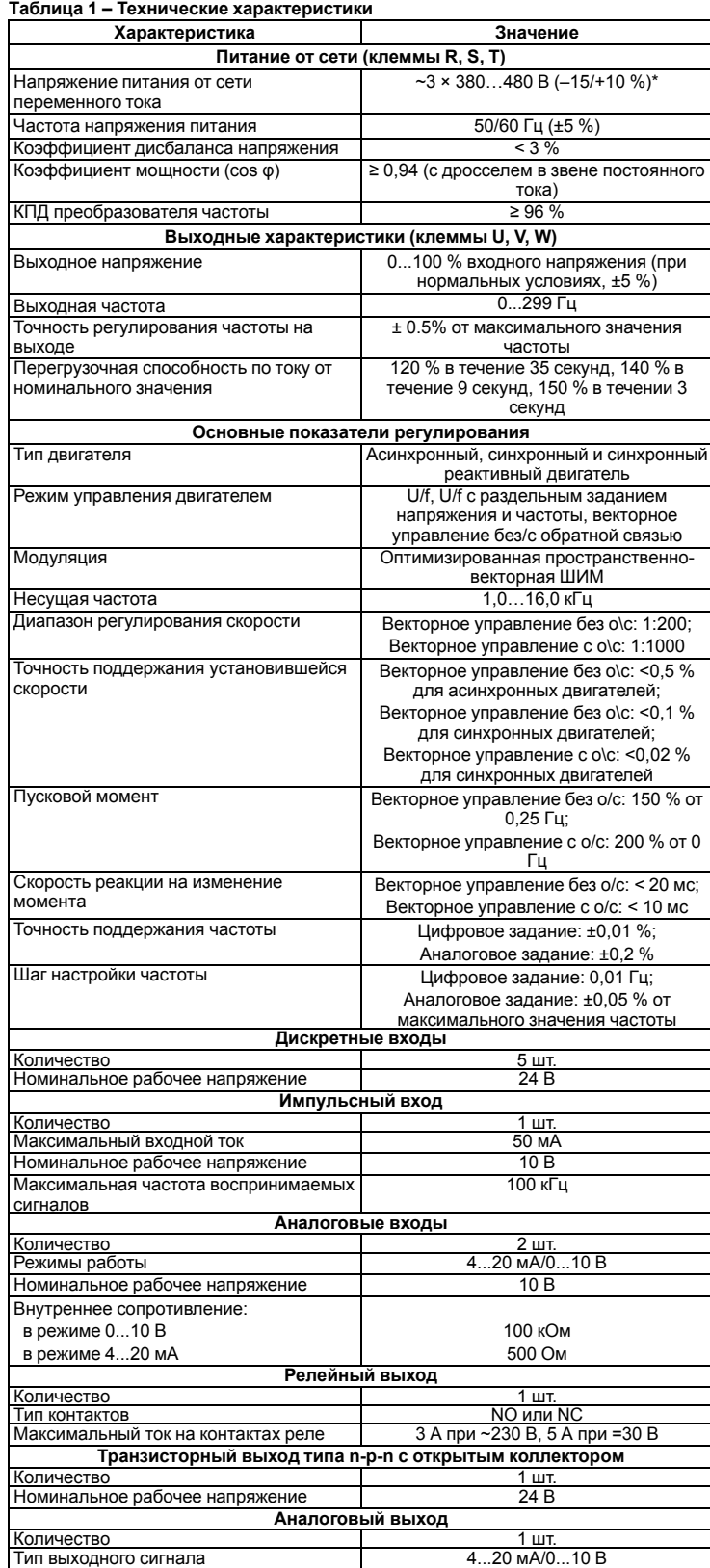

**Продолжение таблицы 1**

**FAI** 

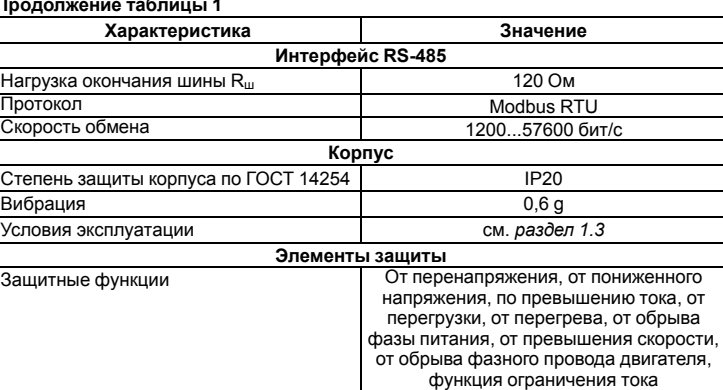

**напряжение, В**

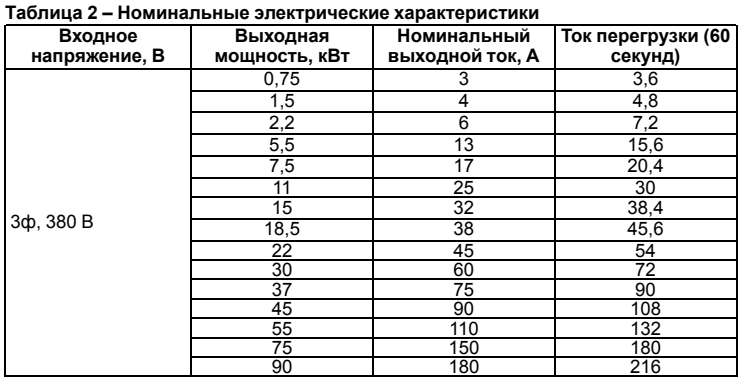

**Кнопка не отключает ПЧВ и АД от сети. Высокое напряжение в цепи** постоянного тока может сохраняться, даже если светодиоды погасли. Прежде чем прикасаться к потенциально опасным токоведущим частям ПЧВ, следует выждать не менее 4 минут (тип корпуса 01 ,02, 03) и не менее 15 минут (тип корпуса 04).

#### **Таблица 3 – Массо-габаритные характеристики**

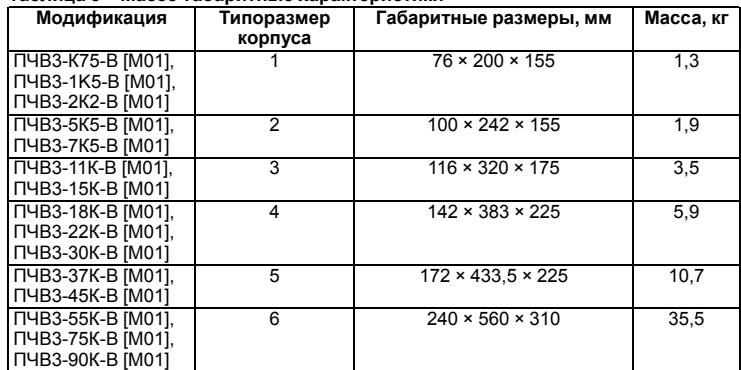

До монтажа прибора следует обеспечить: • систему защитного заземления

### **1.2 Соответствие нормативной документации**

В соответствии с ГОСТ Р 52931 прибор:

- по виду используемой энергии относится к приборам электрическим;
- по эксплуатационной законченности относится к изделиям второго порядка;
- по защищенности от воздействия окружающей среды обыкновенный • по устойчивости к воздействию климатических факторов относится к группе исполнения В3 (с расширенным нижним значением диапазона температуры окружающего воздуха);
- по устойчивости к механическим воздействиям соответствует группе N2.

По ЭМС прибор относится к оборудованию класса С3 по ГОСТ Р 51524-2012 (МЭК 61800-3:2012).

По уровню излучения радиопомех прибор соответствует ГОСТ Р 51317.6.3/4 (МЭК 61000-6-3/4).

По помехоустойчивости прибор отвечает нормам ГОСТ Р 51317.4.2/3 (МЭК 61000-4- 2/3) и ГОСТ Р 51317.6.1/2 (МЭК 61000-6-1/2).

#### <span id="page-0-0"></span>**1.3 Условия эксплуатации**

#### **Нормальные условия эксплуатации:**

- закрытые взрывобезопасные помещения без агрессивных паров и газов;
- атмосферное давление от 84 до 106,7 кПа;
- температура окружающего воздуха от +15 до +25 °С;
- относительная влажность воздуха от 30 до 80 %, без конденсации влаги; • высота над уровнем моря – не более 1000 м.

#### **Рабочие условия эксплуатации:**

- закрытые взрывобезопасные помещения без агрессивных паров и газов;
- атмосферное давление от 84 до 106,7 кПа;
- температура окружающего воздуха от минус 10 до +40 °С;
- относительная влажность воздуха от 5 до 95 %, без конденсации влаги; • высота над уровнем моря – 1000 м.

### **ПРЕДУПРЕЖДЕНИЕ**

Работа за пределами указанных выше значений приводит к сокращению срока службы ПЧВ.

При необходимости ПЧВ может работать в особых условиях, отличающихся от рабочих, но при этом номинальные характеристики будут снижены и срок службы ПЧВ сократится.

#### **Особые условия эксплуатации:**

- температура окружающего воздуха не более +50 °С (снижение номинальных характеристик на 2 % на каждый 1 °C сверх 40 °C);
- высота над уровнем моря не более 3000 м (снижение номинальных характеристик на 1 % на каждые 100 м выше 1000 м).

### **ПРЕДУПРЕЖДЕНИЕ**

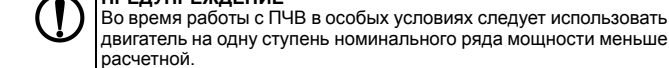

## <span id="page-0-1"></span>**2 Меры безопасности**

#### **ВНИМАНИЕ**

На клеммах R/L, S, T/N, +, –, РВ, U, V, W может присутствовать опасное для жизни напряжение. Любые подключения к прибору и работы по его техническому обслуживанию производятся только при отключенном питании прибора.

#### **ОПАСНОСТЬ**

Прикосновение к токоведущим частям может быть опасно для жизни даже после того, как оборудование было отключено от сети. Следует убедиться, что от ПЧВ отключены другие источники напряжения (цепь постоянного тока) и вал АД не вращается.

## **ОПАСНОСТЬ**

- Указания по технике безопасности:
- 1. ПЧВ должен быть заземлен.
- 2. Запрещается отсоединять разъемы сетевого питания и разъемы двигателя, если ПЧВ подключен к питающей сети или вращается АД.

По способу защиты обслуживающего персонала от поражения электрическим током изделие относится к классу I в соответствии с ГОСТ Р 12.1.019-2009.

Во время эксплуатации и технического обслуживания следует соблюдать требования ГОСТ 12.3.019-80, Правил эксплуатации электроустановок потребителей и Правил охраны труда при эксплуатации электроустановок.

Не допускается попадание влаги на контакты выходного разъема и внутренние электроэлементы прибора. Запрещается использовать прибор в агрессивных средах с содержанием в атмосфере кислот, щелочей, масел и т. п.

## **3 Монтаж**

### **3.1 Общие сведения**

#### **ВНИМАНИЕ**

Во время монтажа следует соблюдать меры безопасности из *[раздела](#page-0-1) 2* и учитывать снижение номинальных характеристик ПЧВ при работе в особых условиях (см. *[раздел](#page-0-0) 1.3*).

Прибор следует устанавливать в металлический шкаф с заземлением корпуса и степенью защиты от IP20 до IP68. Конструкция шкафа должна обеспечивать защиту прибора от попадания в него влаги, пыли, грязи и посторонних предметов. ПЧВ следует устанавливать во взрывобезопасной зоне на щитах или в шкафах, доступ внутрь узаименным в вернезованным спосов диска намерии, необходимо убедиться, что изменения плоскостности не превышают 3 мм.

- источники питания надлежащего напряжения и тока;
- установку ПП и АВ;
- размещение и способ охлаждения;
	-
- рабочую температуру окружающей среды;
- траекторию прокладки, длину, сечение и экранирование кабелей;
- необходимые аксессуары и дополнительное оборудование;
- наличие пространства над верхней и нижней частями корпуса ПЧВ.

Во время монтажа прибора необходимо придерживаться следующих рекомендаций по расположению:

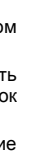

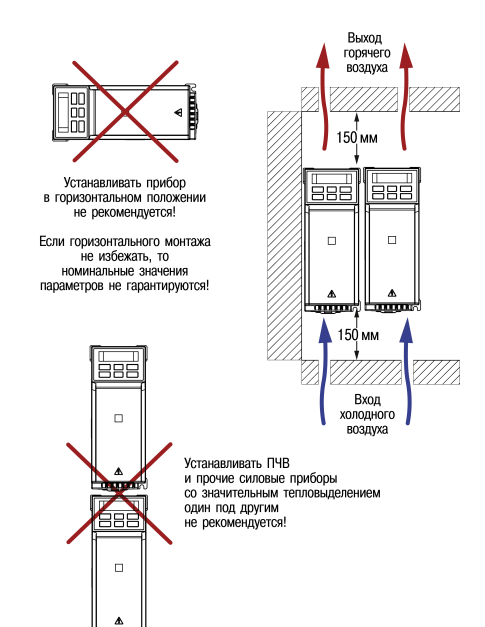

#### **Рисунок 1**

Необходимые для выбора шкафа и приборов значения номинальной мощности и максимальных значений тепловых потерь ПЧВ приведены в таблице ниже:

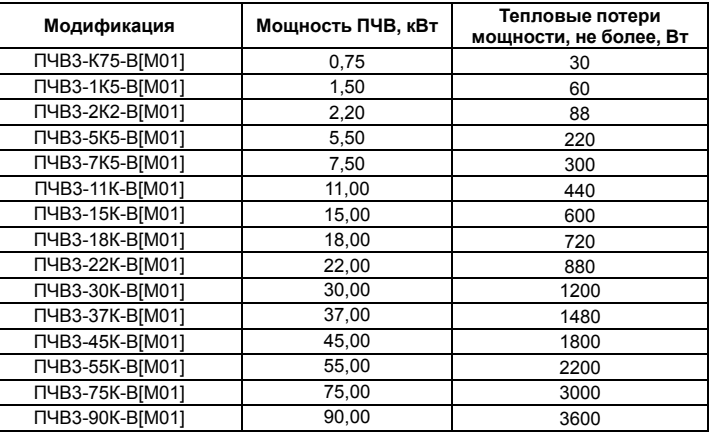

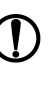

#### **ПРЕДУПРЕЖДЕНИЕ**

Сетевые и моторные дроссели, фильтры и другое дополнительное оборудование могут вызвать дополнительные тепловые потери ПЧВ.

#### **ВНИМАНИЕ**

При продолжительной работе электродвигателя на низких (меньше половины номинальной скорости двигателя) оборотах может потребоваться дополнительное воздушное охлаждение или приме более мощного ПЧВ.

#### **3.2 Монтаж прибора**

Для установки прибора следует:

- 1. Подготовить в монтажном шкафу место согласно габаритным чертежам (см. рисунки ниже).
- 2. Закрепить прибор с помощью крепежа (в комплект поставки не входит).

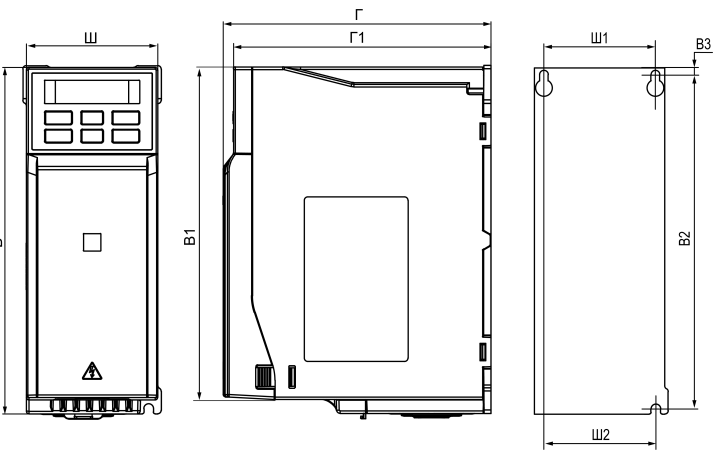

**Рисунок 2 – Габаритные размеры прибора в корпусе типоразмера 1**

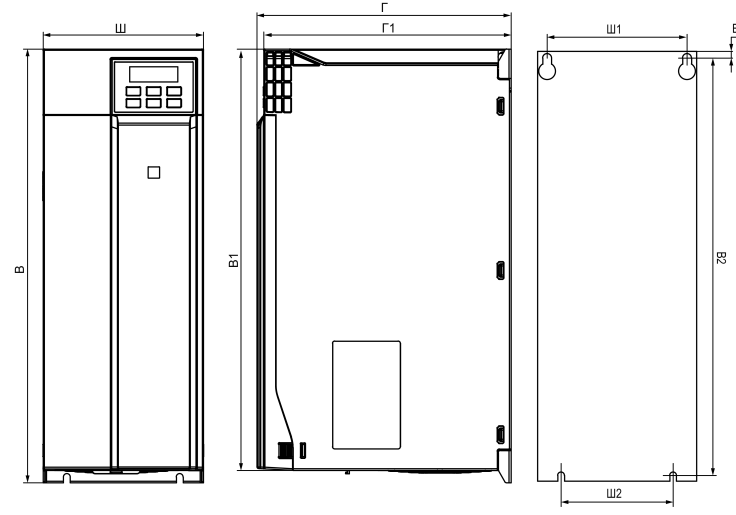

**Рисунок 3 – Габаритные размеры прибора в корпусе типоразмера 3**

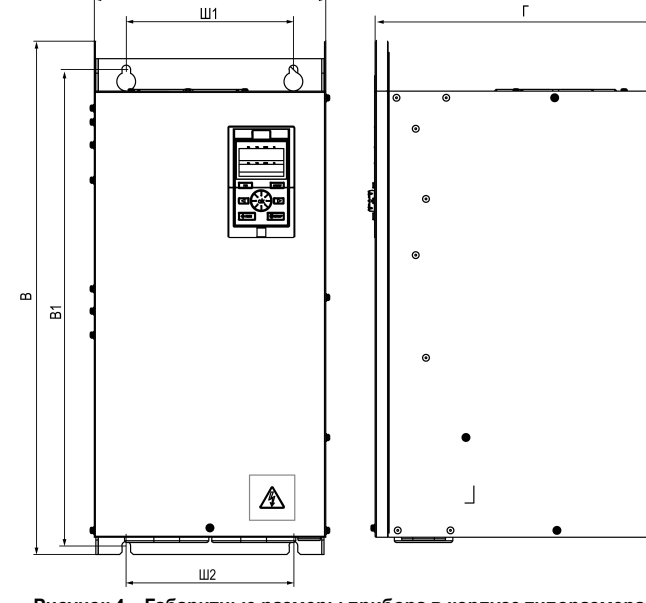

**Рисунок 4 – Габаритные размеры прибора в корпусе типоразмера 6**

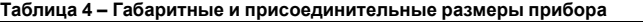

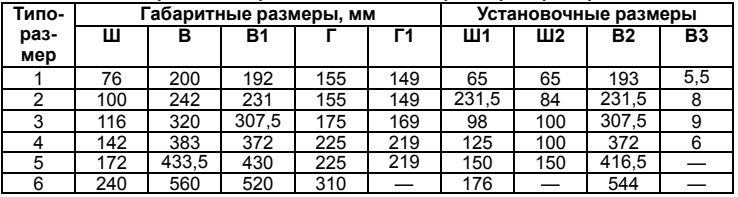

обозначенной символом  $\frac{1}{2}$ . Отсутствие провода заземления может привести к повреждению прибора.

## **4 Подключение**

## **4.1 Общие сведения**

Во время подключения следует соблюдать меры безопасности из *[раздела](#page-0-1) 2*.

## **ОПАСНОСТЬ**

ПЧВ должен быть обязательно заземлен с помощью провода заземления, который следует подключать к клемме защитного заземления,

Ток прикосновения электроприводов переменного тока превышает 3,5 мА переменного тока. Цепь защиты должна удовлетворять по меньшей мере одному из следующих условий:

• все заземляющие линии прокладывать по схеме «звезда» с обеспечением хорошего контакта с заземляемым элементом;

- провод защитного заземления должен иметь поперечное сечение не менее 10 мм2 (медный) или 16 мм2 (алюминиевый);
- должно быть предусмотрено автоматическое отключение сети
- электроснабжения при нарушении целостности провода защитного заземления; • должна быть предусмотрена дополнительная клемма для второго провода защитного заземления того же поперечного сечения, что и первый провод защитного заземления.

Минимальное сечение провода усиленного защитного заземления должно быть не меньше сечения фазного проводника (справедливо только в случае, когда провод защитного заземления изготовлен из того же металла, что и фазные провода).

При подключении ПЧВ к изолированной сети электропитания, т. е. сети IT, допустимое линейное напряжение питания – не более 550 В и не менее 342 В.

Фильтры сетевых помех следует устанавливать в линиях питания прибора.

Искрогасящие фильтры следует устанавливать в линиях коммутации силового оборудования.

Монтируя систему, в которой работает прибор, следует учитывать правила организации эффективного заземления:

• все заземляющие цепи должны быть выполнены проводами наибольшего сечения;

• запрещается объединять клемму прибора с маркировкой «Общая» и заземляющие линии.

#### **4.2 Назначение контактов клемм**

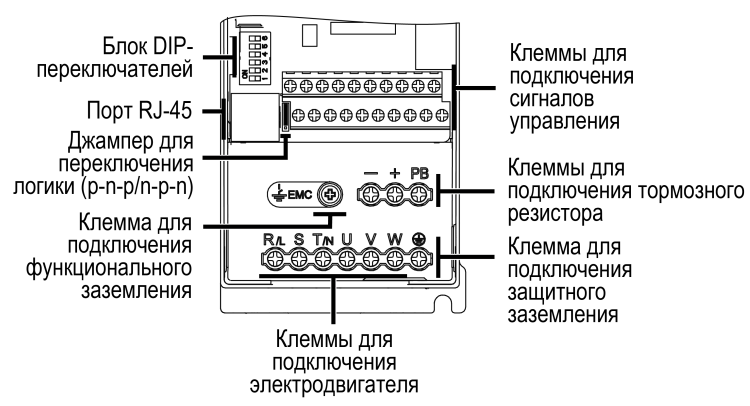

#### **Рисунок 5 – Вид на клеммники (крышка снята)**

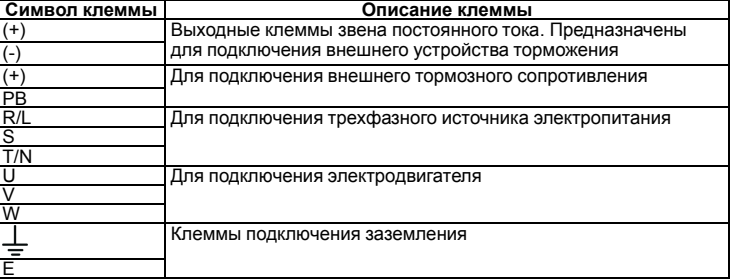

### **4.3 Назначение переключателей**

Переключатели расположены под съемной крышкой на лицевой поверхности прибора под встроенной ЛПО.

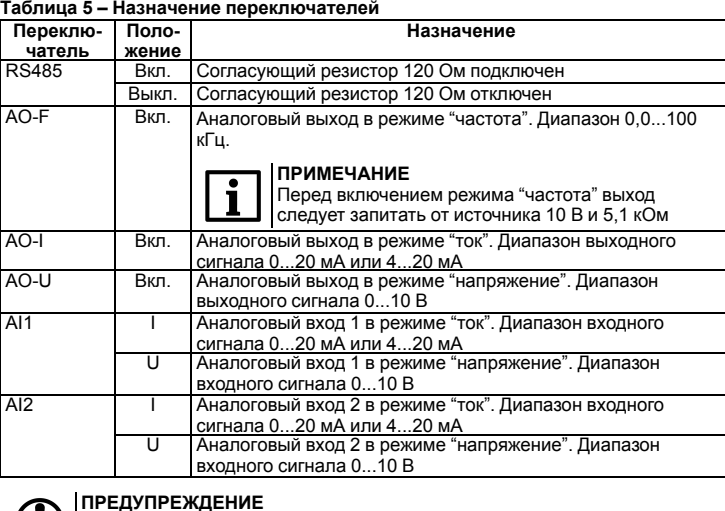

Не допускается одновременное включение переключателей и AO-I, AO-U и AO-F.

#### **4.4 Порядок подключения**

#### **ОПАСНОСТЬ**

После распаковки прибора следует убедиться, что при транспортировке прибор не был поврежден.

#### **ВНИМАНИЕ**

Перед началом работ следует убедиться, что все кабели и элементы ПЧВ обесточены.

Если прибор находился длительное время при температуре ниже минус 10 °С, то перед включением и началом работ необходимо выдержать его в помещении с температурой, соответствующей рабочему диапазону, в течение не менее 30 мин. Перед подключением следует проверить изоляцию кабелей и двигателя.

## Для подключения ПЧВ следует:

- 1. Подключить заземление.
- 
- 2. Подключить линии связи от датчиков и органов управления ПЧВ к клеммам управления ПЧВ.
- 3. Подключить двигатель.
- 4. Подключить прибор к источнику питания.

**ВНИМАНИЕ** Перед подачей питания на прибор следует проверить правильность подключения, уровни напряжений подключенных цепей, в том числе и питания.

#### **4.5 Схема подключения**

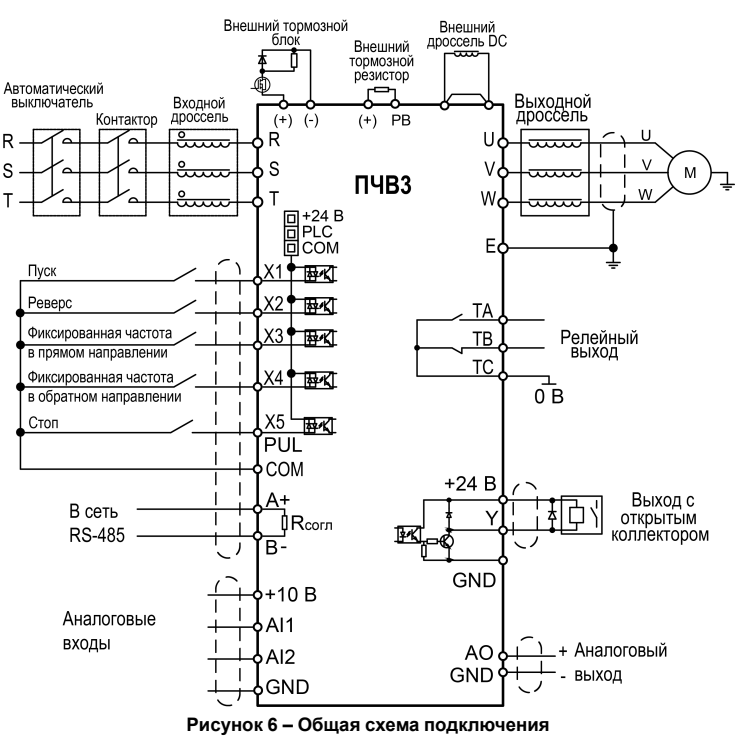

## **5 Локальная панель оператора**

ЛПО предназначена для настройки и управления режимами работы ПЧВ и отображения на встроенном ЖКИ значений параметров прибора.

На лицевой панели ЛПО расположены элементы индикации и управления: • пятиразрядный экран; • шесть светодиодов; • шесть кнопок.

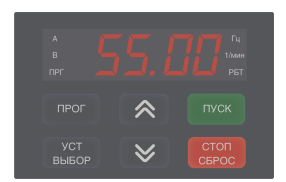

**Рисунок 7 – Внешний вид ЛПО**

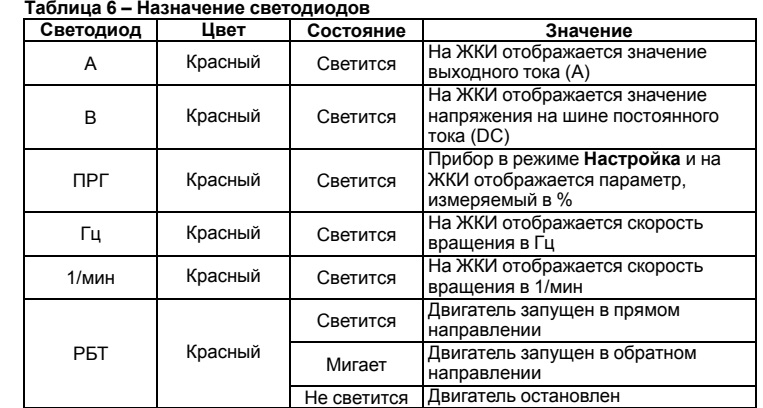

#### **Таблица 7 – Назначение кнопок и потенциометра**

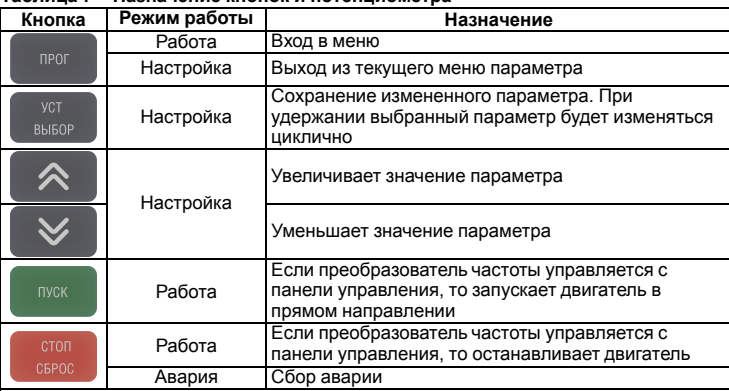

На лицевой панели под крышкой расположен порт RJ-45. Он служит для подключения внешней ЛПО (см. *раздел* ). ЛПО подключается с помощью восьмижильного кабеля «витая пара» категории 5 10/100BASE-T/TX.

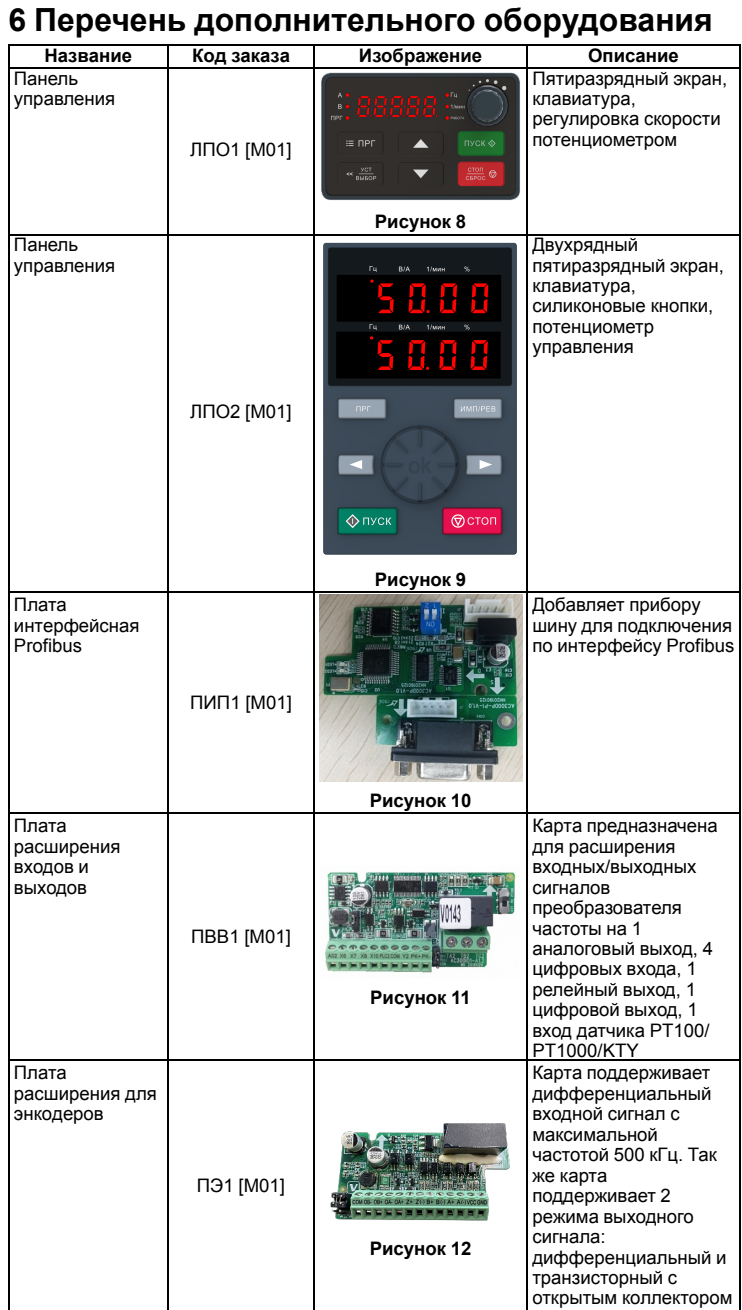

**Россия, 111024, Москва, 2-я ул. Энтузиастов, д. 5, корп. 5 тел.: +7 (495) 641-11-56, факс: +7 (495) 728-41-45 тех.поддержка 24/7: 8-800-775-63-83, support@owen.ru отдел продаж: sales@owen.ru www.owen.ru рег.: 1-RU-120740-1.1**